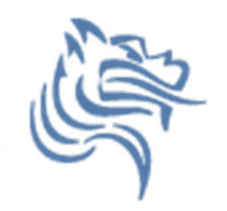

# Hypothesis Testing I

### Winter 2012

Winter 2012 **CS130 - Hypothesis Testing I** 

1

## Hypothesis Testing

- $\bullet$  Hypothesis testing is a decision making process forevaluating claims about a population.
- The researcher must:
	- –- Define the population under study
	- –- State the hypothesis that is under investigation
	- – $-$  Give the significance level
	- –- Select a sample from the population
	- – $-$  Collect the data
	- –- Perform the statistical test
	- – $-$  Reach a conclusion

### Population and Samples

Give at least three examples of a population1.2.3.

For the population listed in 1., give an example of a sample from the population

Can you make up some hypothesis about the population in 1.

### Hypothesis Tests

- Examples of hypothesis tests include t-test, Chi-Square, and correlation analysis to name a few
- My goal is to give you enough information to use SPSS to perform some different hypothesis tests without getting into the nitty gritty detail. To use<br>this tool properly, you must have a statistics this tool properly, you must have a statistics background; otherwise, chances are very good that an incorrect test can be applied to a given set of data.

### Hypothesis Testing

- Hypothesis testing is the formal statistical technique of collecting data to answer questions through the use of a statistical model.
- "In statistics, a result is called **statistically significant** if it is unlikely to have occurred by chance alone, according to a pre-determined threshold probability, the **significance level**."

http://en.wikipedia.org/wiki/Statistical\_hypothesis\_testing

#### The Normal Distribution

- The following Hypothesis Tests assume that the data is normally distributed. Arrrgh. What does this mean?
- The standard normal curve in the picture has a mean of 0 and standard deviation of 1. A dataset with a normal distribution has about 68% of the observations within σ of the<br>mean u which in this case is mean  $\mu$  which in this case is  $(-1,1)$

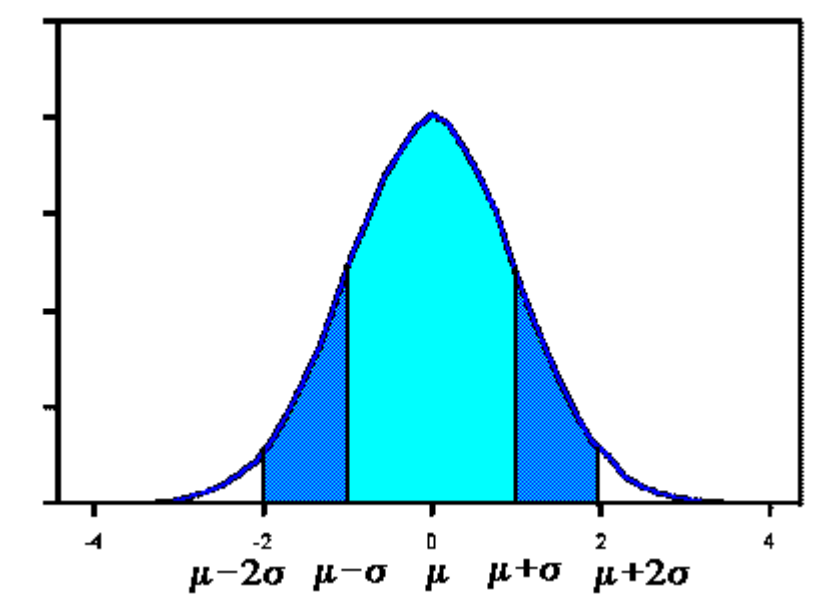

http://www.stat.yale.edu/Courses/1997-98/101/normal.htm

### The Normal Distribution Continued

- About 95% of the observations will fall within 2 standard deviations of the mean (-2,2)
- About 99.7% of the observations will fall within 3 standard deviations of the mean
- Example: Consider 130 observations of body temperature with the results below. If the data is normal, what must be the case?

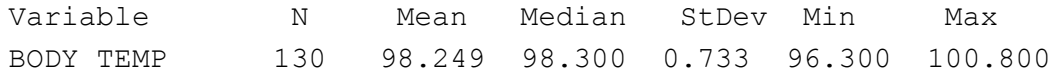

### One-Sample T-Test

- This is the easiest of the statistical tests to understand
- Specifically, this test compares an *observed mean*(computed from a set of observed values) to a *hypothesized mean* and determines the likelihood that the difference between the means occurs by chance
- The chance is reported as the p-value

### p-value

- The p-value measures the probability that the difference we see between the hypothesized mean and sample mean occurs due to chance
	- $\Box$   $\Delta$  small n-value means that the difference is unlike - A small p-value means that the difference is unlikely to be the result of chance
	- –- A large p-value means the difference is likely to be the result of chance
- What do we mean by random chance? Keep this question in mind and we will come back and give an answer.

## Statistically Significant Difference

- The lower the p-value, the more certain that we can be that there is a **statistically significant** difference between the observed and hypothesized mean
- Most disciplines look for a p-value of 0.05 or less; that is, if the p-value is less than 0.05 then the difference is regarded as statistically significant.
	- – $-$  if  $p < 0.05$ , reject the null hypothesis
	- – $-$  if p $>= 0.05$ , accept the null hypothesis

### Problem 11.1

The file LipidData in the CS130 Public directory represents a blood lipid screening of medical students.

- 1. Grab this Excel file, open it up in SPSS and save the file as lipiddata.sav.
- 2. What is the mean Cholesterol value?
- 3. Is the cholesterol level significantly greater than 190? Can you tell by looking at the data? What do you think?

### Problem 11.1 Continued

- Our first objective is to perform a one-sample ttest on data from blood lipid screening of medical students.
- Test whether the mean cholesterol level is greater than 190 in a *statistically significant* way,
	- –– 190 is the point at which cholesterol levels may be unhealthy.

#### What is the NULL Hypothesis?

#### Problem 11.1 Continued

- 1. Open Lipid Data.
- 2. From the Analyze menu, select Compare Means and then One Sample t-test .
- 3. Select your Test Variable which is Cholesterol .
- 4. Enter the Test Value which is 190.
- 5. In the variable browser, select Cholesterol and click ADD

#### Problem 11.1 Results

• The p-value is given in the box labeled Sig. (2tailed) which stands for significance level

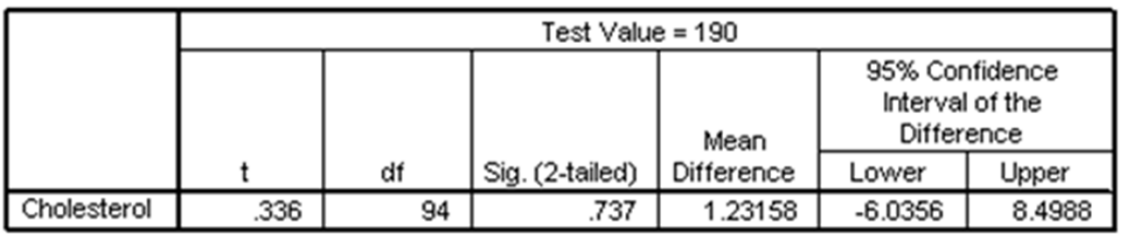

**One-Sample Test** 

#### Problem 11.1 Results

- 1. The mean is slightly higher than 190; however, this difference is well within the range of sampling variance.
- 2. <sup>A</sup> significance level of .737 indicates you would see a difference of this magnitude by chance more than 73% of the time
- 1. Thus the cholesterol level is not significantly greater than 190

### Paired T-Test

- Comparison of two measurements
	- $-$  From the same individual
	- $-$  Before and after a treatment (experiment)
- This test can determine if the treatment had a statistically significant effect.
- The p-value is the primary statistic of concern and the interpretation of the p-value is the same as for the one-sample t-test

### Problem 11.2

- Using the LipidData
	- 1. What is the mean for Triglycerides?
	- 2. What is the mean for Trig-3yrs?
	- 3. Does it look like there is a statistically significant difference between Triglycerides and Trig-3yrs?

#### Problem 11.2 Continued

- $\bullet$ Perform the paired t-test using the LipidData file
- $\bullet$ State the Null Hypothesis
- $\bullet$ From Analyze menu, select Compare Means and then Paired Samples t-test
- $\bullet$ Should we accept the Null Hypothesis? Why?
- $\bullet$ State your conclusion